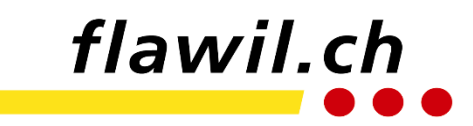

# **Nutzungsbestimmungen Medien & ICT-Infrastruktur**

Stand: 26.05.23

Die Informations- und Kommunikationstechnologien sind von grosser Bedeutung. Mit dem Einsatz schuleigener und privater Informatikmittel im schulischen Bereich erlernen die Schülerinnen und Schüler der Schule Flawil den Umgang mit diesen Technologien. Dazu gehören insbesondere auch die zielgerichtete, zweckmässige und korrekte Beschaffung, Verarbeitung und Verbreitung von Daten. Die folgenden Bestimmungen regeln die Nutzung der Informatikmittel durch Schülerinnen und Schüler der Schule Flawil und sind verbindlich einzuhalten.

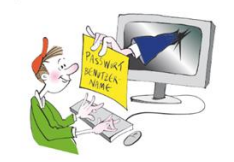

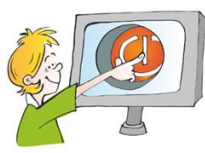

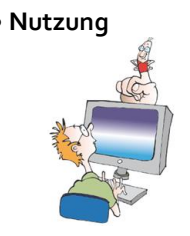

• **Anmeldung** Ich melde mich immer mit dem eigenen Benutzernamen und meinem persönlichen Passwort im Netzwerk an und werde registriert. Ich darf mich nicht unter einem anderen Namen anmelden. Ich bin verantwortlich für mein Profil. Meine Zugangsdaten gebe ich niemandem weiter.

• **Abmeldung** Wird der Schulcomputer nicht mehr gebraucht, fahre ich diesen ordnungsgemäss herunter. Den Arbeitsplatz hinterlasse ich sauber und aufgeräumt.

• **Nutzung** Ich nutze die ICT Infrastruktur (inkl. WLAN, Teams und Chatfunktion) nur für schulische Zwecke.

Eigene Daten speichere ich auf OneDrive.

Lokale Daten werden bei Bedarf von den IT-Verantwortlichen gelöscht.

• **Drucken** Ich drucke ausschliesslich für schulische Zwecke und in Absprache mit einer Lehrperson aus. Ich vergewissere mich, dass ich den richtigen Drucker angewählt habe. Bei grossen Dokumenten wähle ich benötigte Seiten aus und drucke gezielt.

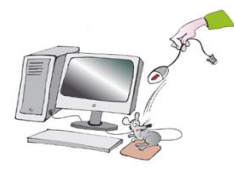

• **Installationen** Ich darf keine Änderungen an den ICT-Installationen, an der Hardware oder an Netzwerken vornehmen (inkl. Geräteeinstellungen, z. B. Bildschirm). Zusätzliche externe Geräte dürfen nur mit Erlaubnis der Lehrperson angeschlossen werden.

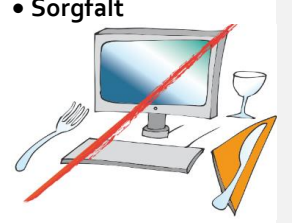

• **Sorgfalt** Ich trage Sorge zum gesamten Material.

Ich esse und trinke nicht am Computer-Arbeitsplatz. Ich habe saubere Hände, wenn ich am PC arbeite.

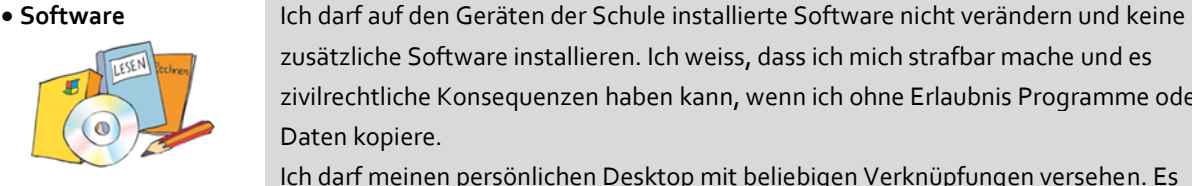

Daten kopiere.

stellungen, Geräteeinstellungen).

• **Defekte / Schadsoftware**

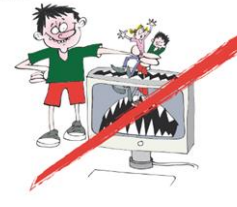

• **Datenschutz** Ich gebe im Internet keine persönlichen Angaben, Schul- und Personaldaten von mir oder anderen bekannt. Die Schule empfiehlt den Benutzernamen für öffentliche Foren und Chats so zu wählen, dass sie keine Angaben über die eigene Person (mein Name, mein Alter, meine Telefonnummer, meine Adresse, mein Geschlecht, usw.) enthalten.

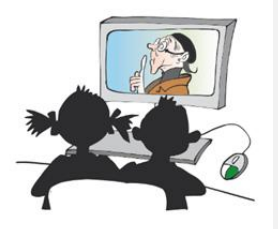

• **Internet** Das Internet steht grundsätzlich für schulische Zwecke zur Verfügung:

- Downloads speichere ich nur ins persönliche OneDrive oder in einen von der Lehrperson vorgegebenen Speicherort.
- Ich besuche und gebe keine Webseiten oder Inhalte weiter, die gegen die Menschenwürde verstossen, einen widerrechtlichen, sittenwidrigen, diskriminierenden, pornographischen, rassistischen, gewaltverherrlichenden oder ähnlichen Inhalt haben. Ich weiss, dass ich mich mit der Weitergabe solcher Inhalte strafbar mache.
- Ich informiere die Lehrperson, wenn ich bedenkliche Inhalte erhalten habe oder auf solche im Unterricht stosse.
- Die schulischen Geräte verwende ich nicht zum privaten Spielen, Streamen, … sondern für meine Arbeiten und Recherchen.
- Mit schulischen Geräten tätige ich ohne Einwilligung einer Lehrperson keine Käufe und Bestellungen via Internet.

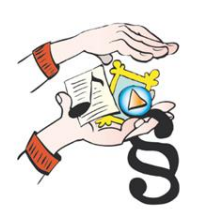

• **Urheberrecht** Filme, Texte, Bilder und Musik sind grundsätzlich urheberrechtlich geschützt. Ich gebe sie nicht weiter. Ich bespreche mit der zuständigen Lehrperson vorgängig, was ich veröffentlichen darf. Das Urheberrecht halte ich ein. Beim Verwenden von Quellen gebe ich den Urheber nach vorgängiger Abklärung in der Arbeit an. Ich ändere, kopiere, verschiebe oder lösche auch keine Arbeiten von Mitschülerinnen und Mitschülern ohne deren Einwilligung.

Treten Defekte auf (Funktionsstörungen an Soft- oder Hardware) oder besteht der Verdacht auf Schadsoftware, melde ich dies umgehend der Lehrperson. Wenn ich externe Speichergeräte für eine Arbeit nutze, stelle ich sicher, dass die Datenträger zuvor auf Schadsoftware geprüft wurden.

zusätzliche Software installieren. Ich weiss, dass ich mich strafbar mache und es zivilrechtliche Konsequenzen haben kann, wenn ich ohne Erlaubnis Programme oder

Ich darf meinen persönlichen Desktop mit beliebigen Verknüpfungen versehen. Es dürfen aber keine Änderungen an Einstellungen vorgenommen werden (Systemein-

## • **Schul-E-Mail- und Microsoft365- Account**

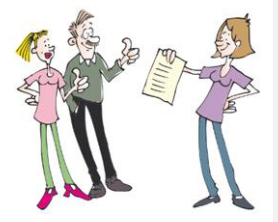

Ich trage die Verantwortung für mein persönliches E-Mail-Konto der Schule. Ich nutze die Schul-E-Mailadresse und den Microsoft365-Account im Grundsatz für schulische Zwecke. Ich gebe die Schul-E-Mail-Adresse nur Freundinnen und Freunden, Lehrfirmen oder persönlich bekannten Personen weiter.

Mit dem persönlichen E-Mail-Konto der Schule ist mir folgendes untersagt:

- Ich verbreite keine SPAM- und Ketten-Mails.
- Ich verbreite keine Mails, deren Inhalte gegen die Menschenwürde verstossen oder einen widerrechtlichen, sittenwidrigen, diskriminierenden, pornographischen, rassistischen, gewaltverherrlichenden oder ähnlichen Inhalt aufweisen. Dies gilt insbesondere auch für die Chat-Funktion von Teams.
- In E-Mails öffne ich Anhänge und Links nur mit der Erlaubnis der Lehrperson.
- Ich nehme an keinen Gewinnspielen, Umfragen und dergleichen teil.
- Ich erstelle keine Online-Accounts, die nichts mit dem Unterricht zu tun haben.

Ich kommuniziere mit Anstand und Respekt. Ich beleidige, bedrohe und schikaniere

Ich tätige keine Online-Käufe mit der Schul-E-Mail-Adresse.

• **Umgangsformen und Cybermobbing**

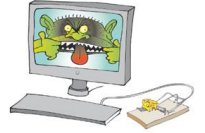

niemanden. Ich verbreite via Internet keine Aussagen oder Informationen in Text, Bild, Ton oder Video über andere Personen, die deren Persönlichkeitsrechte tangieren (z.B. Ehrverletzung, Drohung, Nötigung). Ich weiss, dass diesbezügliche Vergehen strafrechtlich und zivilrechtlich verfolgt werden können.

### • **Fotos / Videos** Ich weiss, dass es ohne ausdrückliche Erlaubnis der Lehrpersonen und der abgebil-

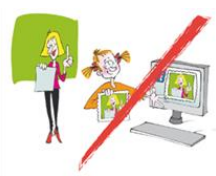

nahmen zu erstellen. Auch für eine Veröffentlichung im Internet oder auf Sozialen Medien braucht es die Einwilligung der abgebildeten Personen.

deten oder aufgenommmenen Personen verboten ist, Fotos, Videos oder Tonauf-

• **Private Geräte** Die Lehrperson entscheidet in Absprache mit der Schulleitung über den Einsatz privater Geräte im Unterricht. Wenn ich mein privates Gerät im Schulunterricht einsetze, gelten auch dafür alle relevanten Punkte dieser Nutzungsbestimmungen. Zusätzlich muss mein privates Gerät einen aktualisierten Schadsoftware-Schutz aufweisen. Sollte auf meinem Gerät der Verdacht auf Schadsoftware auftreten, muss ich das Gerät sofort vom Netz trennen.

> Ich darf während des Unterrichts nur Anwendungen benutzen, die direkt mit dem Unterricht zu tun haben.

Werden die vereinbarten Regeln nicht eingehalten, kann mein Gerät bis zum Ende des Unterrichts eingezogen und / oder die Verwendung des Geräts im Unterricht auf beliebige Zeit untersagt werden.

Der Einsatz privater Geräte erfolgt in eigener Verantwortung.

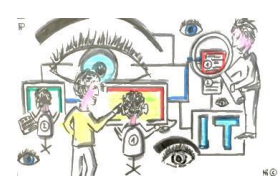

• **Transparenz** Die Lehrpersonen und die IT-Verantwortlichen der Gemeinde Flawil sind jederzeit berechtigt auf meinen Bildschirm zu schauen, damit sie wissen woran ich arbeite. Da sie mit dem Einsatz von Microsoft365 ihrem Erziehungs- und Bildungsauftrag gemäss Art. 3 des Volksschulgesetzes (sGs 231.1) nachkommen, sind sie auch zur Einsichtnahme in diese Dienste berechtigt.

Dies gilt auch für private Geräte, die ich im Unterricht verwende.

Die Lehrperson gibt vor, wie die Geräte deponiert werden, wenn sie nicht verwendet werden.

### • **Bekanntmachung** Schülerinnen und Schüler werden durch die Lehrpersonen stufengerecht über diese

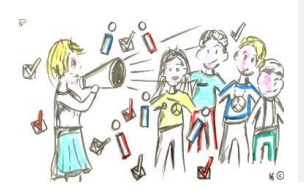

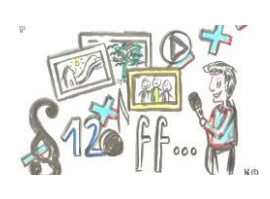

• **Verstösse** Wer gegen die vorgenannten Richtlinien dieser Nutzungsbestimmungen verstösst, kann gestützt auf Art. 12 ff. der Verordnung über den Volksschulunterricht des Kantons St.Gallen vom 11. Juni 1996 bestraft werden. Nebst den dort erwähnten Disziplinarmassnahmen oder zusätzlichen rechtlichen Schritten (u. a. Anzeige beim Jugenddienst der Polizei, Zivil- und Strafverfahren), kann das Login gesperrt werden. Es ist Sache der Fehlbaren, dadurch verpasste Unterrichtsinhalte selbständig nachzuholen.

"Nutzungsbestimmungen Medien & ICT Infrastruktur" informiert. Die Erziehungsberechtigten und die Schülerinnen und Schüler ab der 3. Klasse bestätigen mit ihrer

Unterschrift die Kenntnissnahme.

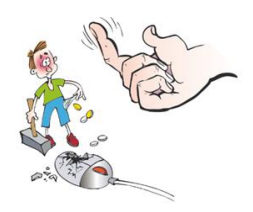

• **Haftung** Für rechts- und/oder bestimmungswidrige oder unsachgemässe Handlungen im Umgang mit ICT, ist die Benutzerin oder der Benutzer haftbar. Die Gemeinde Flawil lehnt bei allfälligen Schäden an privaten Geräten grundsätz-

lich jegliche Haftung ab. Die Grundlage für allfällige Schadenersatzforderungen bildet das geltende Schweizer Recht.

• Schulaustritt Nach dem Schulaustritt werden sämtliche Schul-Accounts (Microsoft365, E-Mail-Adresse, Logins) gesperrt und die Daten gelöscht. Ich bin selber dafür verantwortlich, dass ich die von mir benötigten Daten auf einem privaten Speichermedium sichere. Ich kommuniziere, dass die Schulmailadresse nachdem Schulaustritt nicht mehr verfügbar ist.

*(Illustrationen: Corinne Bromundt, Nathanael Trüb)*

Wir haben von diesen Nutzungsbestimmungen Kenntnis genommen und unterstützen unsere Tochter/unseren Sohn darin, sie einzuhalten.

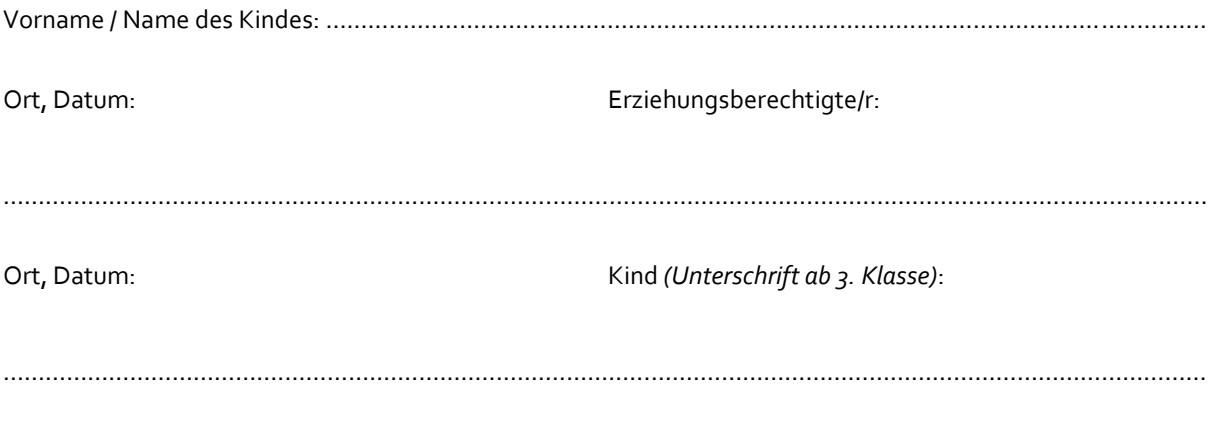

**Bitte ein unterschriebenes Exemplar retour an:** *Schulverwaltung, Bahnhofstrasse 6, 9230 Flawil*